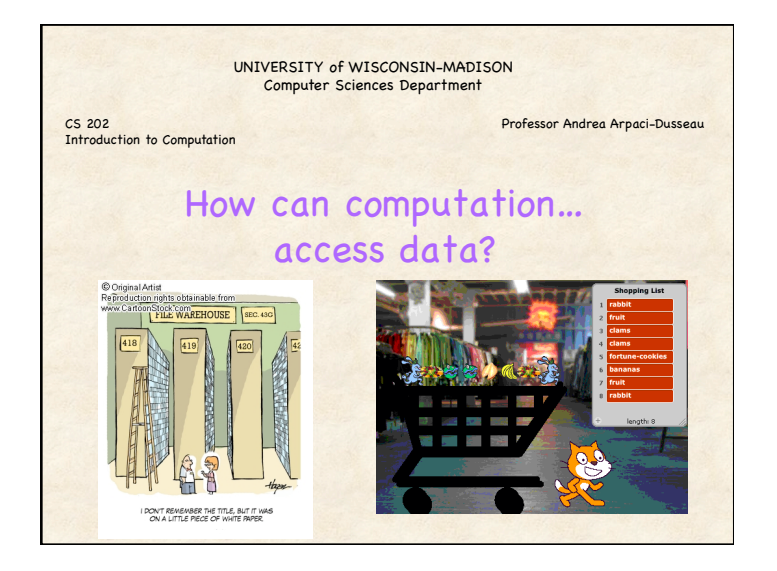

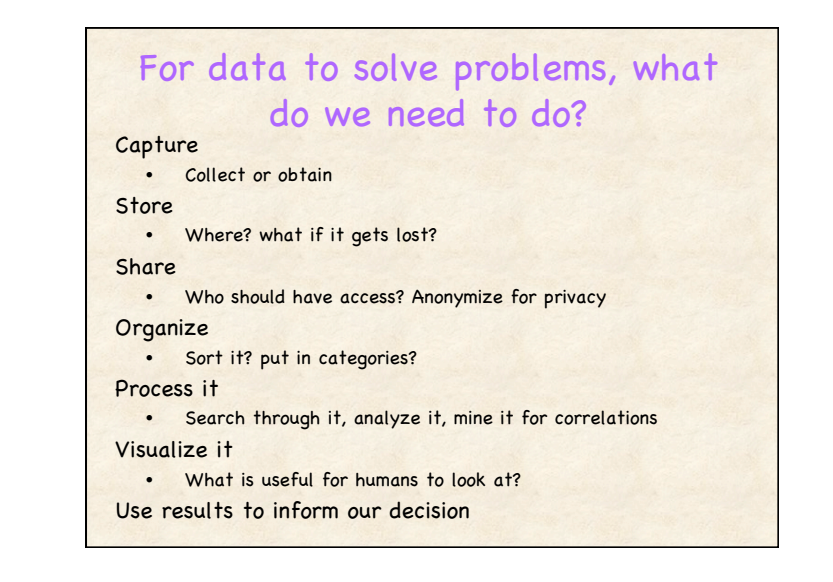

# Lists

#### Lists are common data structure

- List of items to buy at grocery store
- List of high scores for game
- List of student names in class (+email, id, grades)
- List of account balances at bank (+ account id)
- List of questions to ask in trivia game (+ answers)

#### Many items in List

#### Name the List as a whole

- Index into List to access individual items, elements
- Individual elements are named by their number (or index) in the list

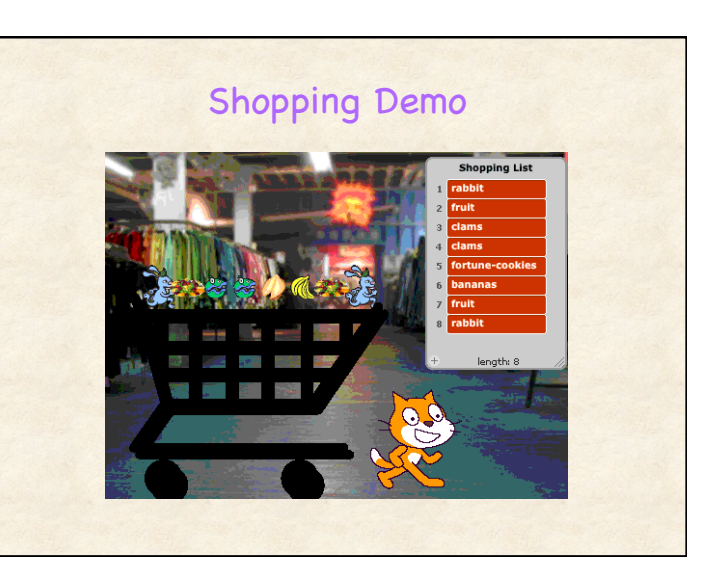

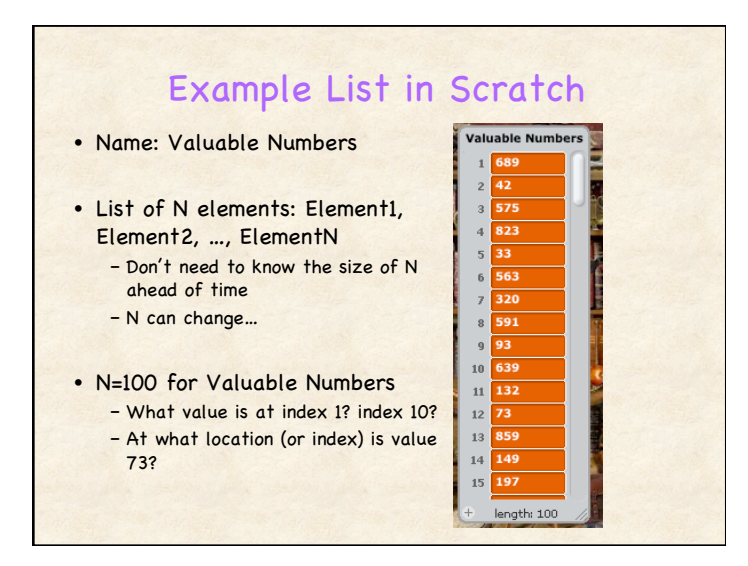

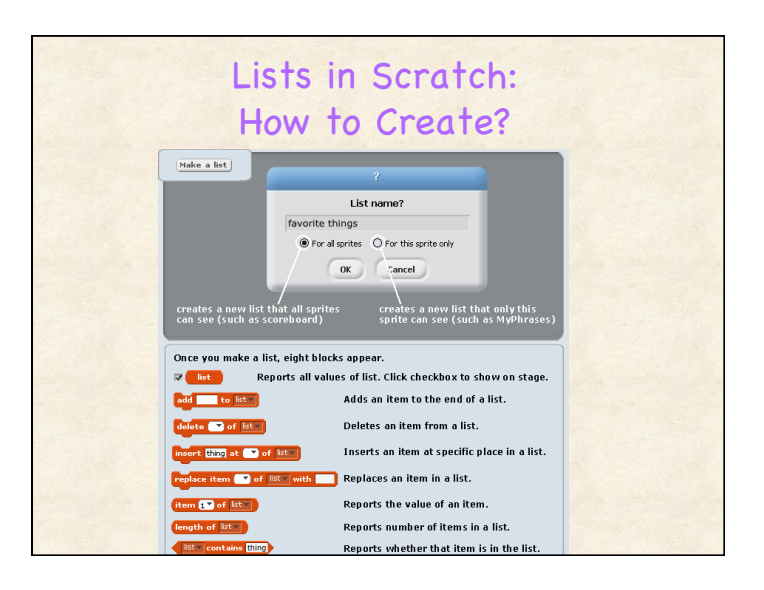

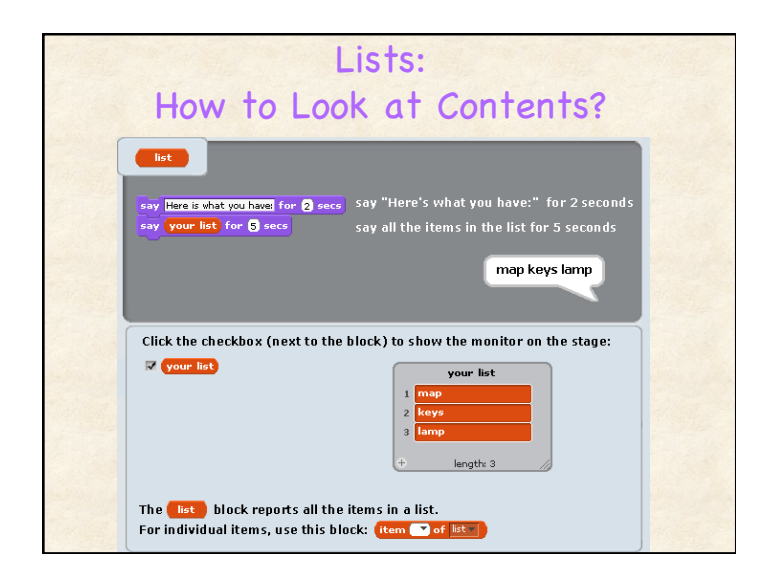

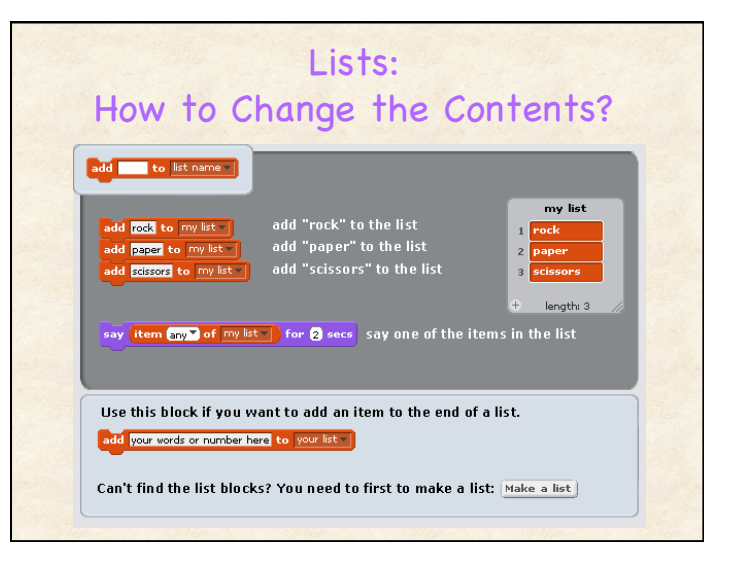

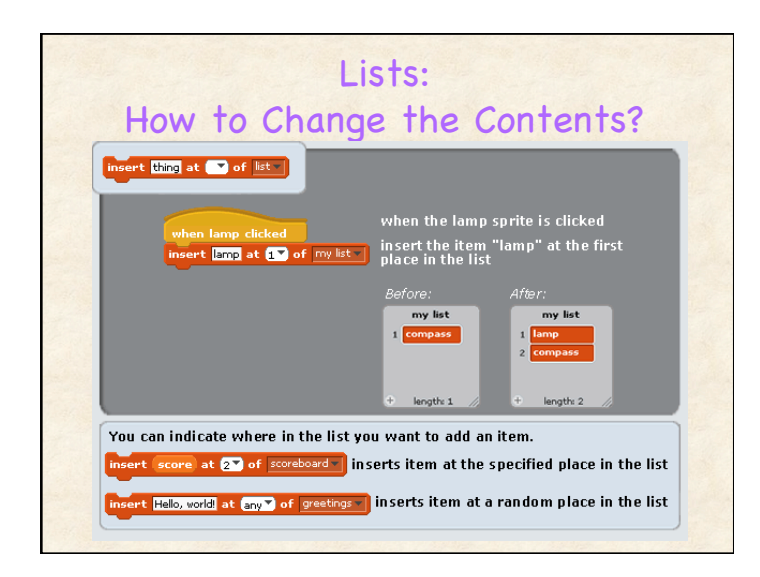

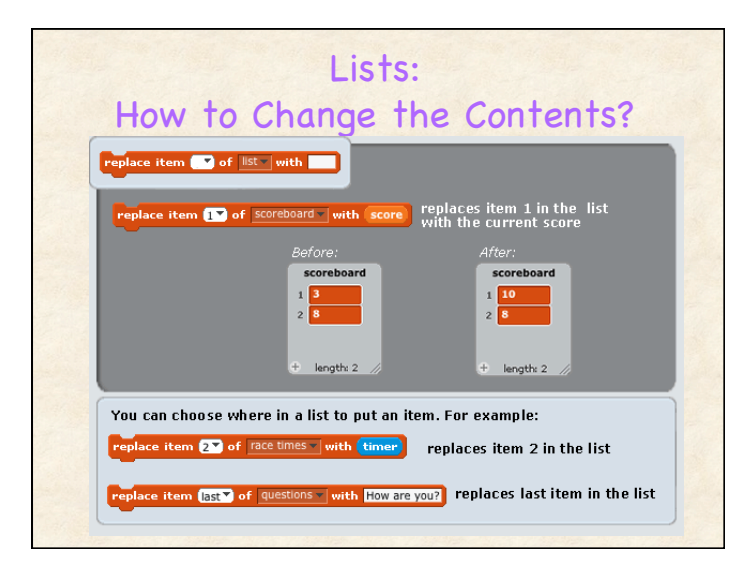

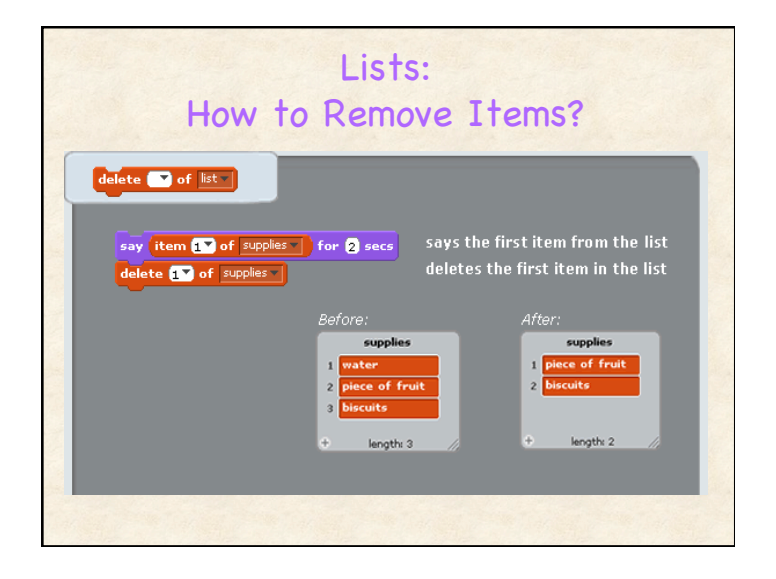

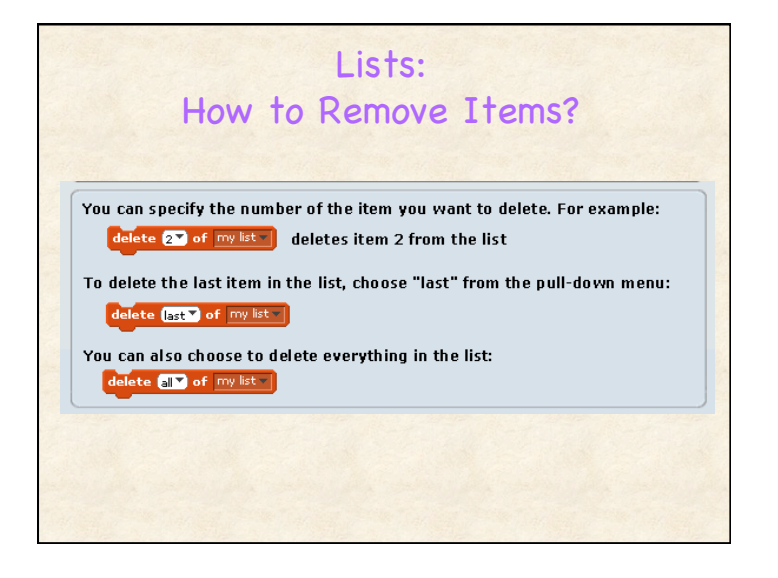

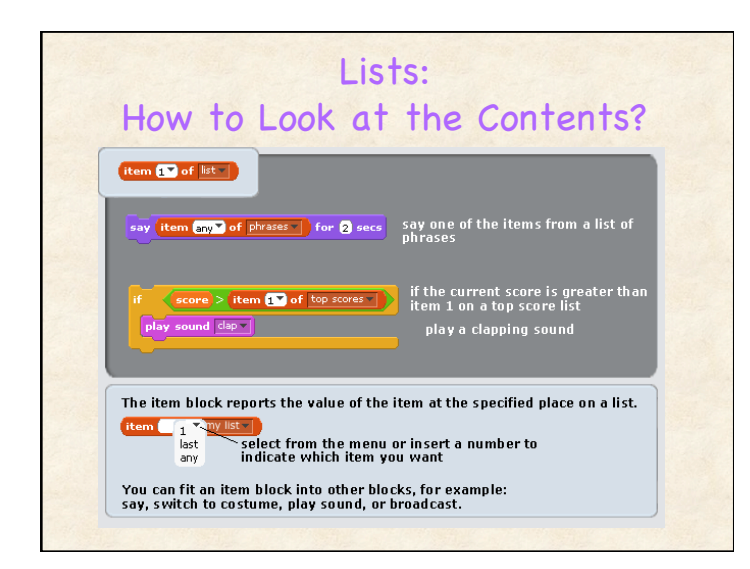

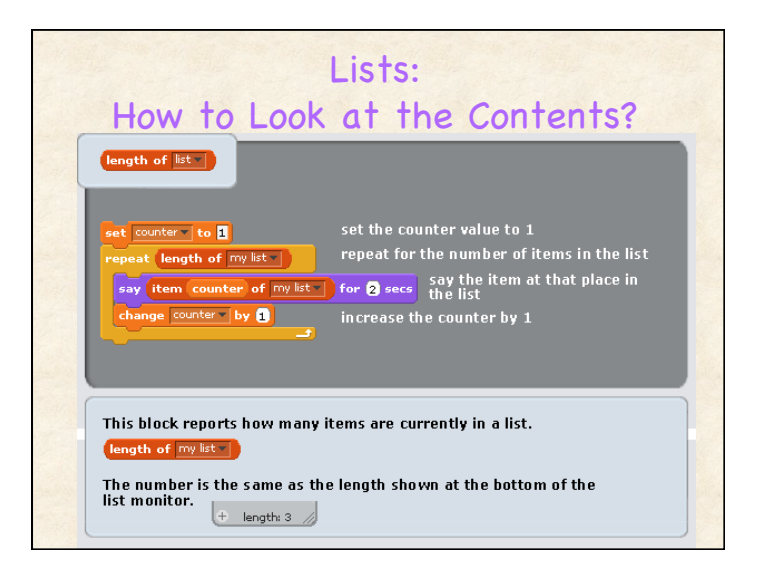

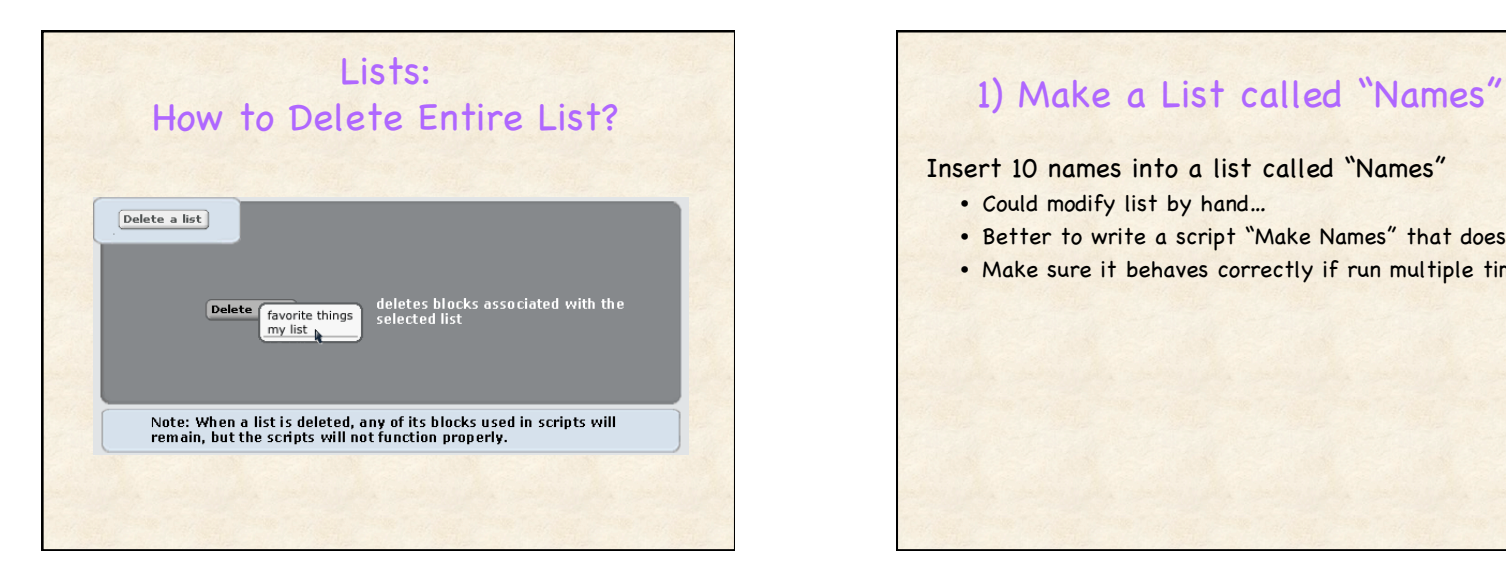

Insert 10 names into a list called "Names"

- Could modify list by hand…
- Better to write a script "Make Names" that does this
- Make sure it behaves correctly if run multiple times!

### 2) Say All Names Make a script named "Say All Names" • Sprite should "say" each item in Name List one at a time (in order!) • Side note: Sprite can "say" entire Name List at once • Challenge: Script should work for any list called Name (of any length, not just 10!)

• Hint: Need a new variable "index"

# 3) Make a List called Ages

#### Make a script called "Make Ages"

- Insert 10 ages into the list
- All ages should be randomly generated between 17 and 23

# How to Make List with 100 Random Numbers?

#### New script: Create Valuable Numbers

- Puts result in List: Valuable Numbers – Contains 100 elements
	- Each element: Integer between 1 and 1000

# when I receive Create Valuable Numbers **Valuable Numbers** at (last of Valuable Numbers

## 4) Does Age List contain 20?

Check to see if list contains the age "20" • Hint: Can do this with one instruction!

# 5) Where does Age 20 Appear?

Where in list does age appear????? What name corresponds to that age?

# "Search" has many meanings

- Look up "name" in phonebook (get number)
- Find "credit-worthy" consumers in database
- Find web pages relevant to "computer music"
- Identify suspicious cell phone conversations originating in Country X
- Find the meaning of life
- Today: Very straight-forward
	- Find specified KEY in a LIST
	- Find maximum element in a LIST

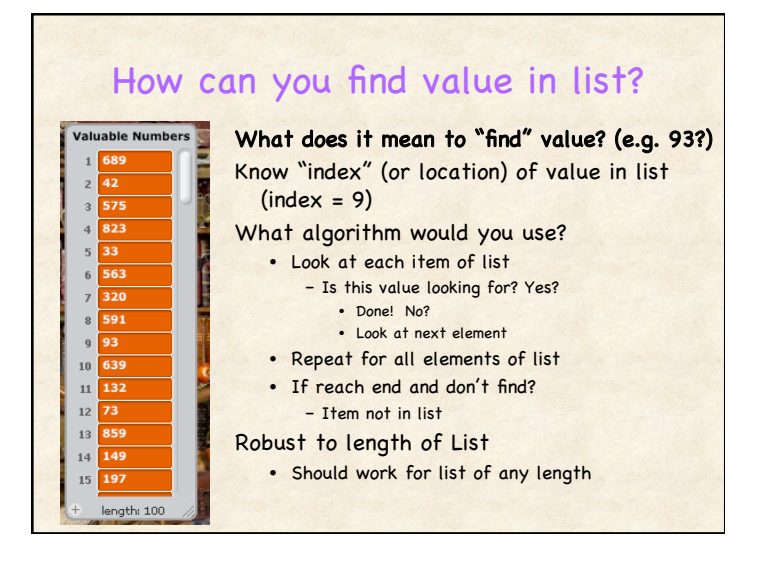

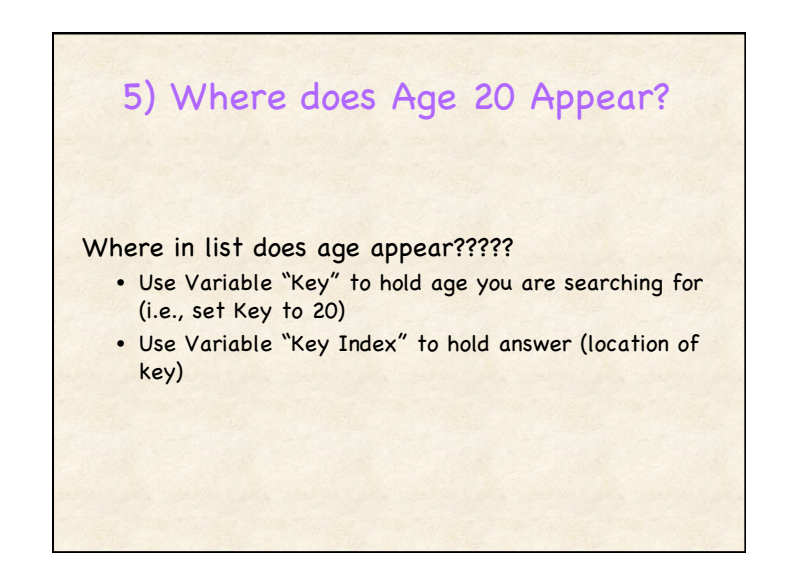

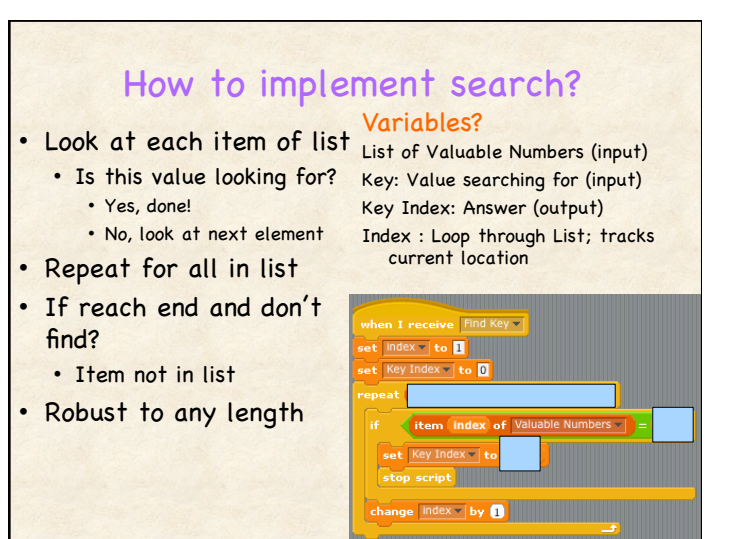

6) How to display matching Name? Have corresponding Names list Use Key Index to "index" into Name list Take care to use broadcast and wait • (and not just broadcast) • Find Key script must finish to guarantee it has set value of "Key Index" variable How do we know if Key not found? • Key index is 0!

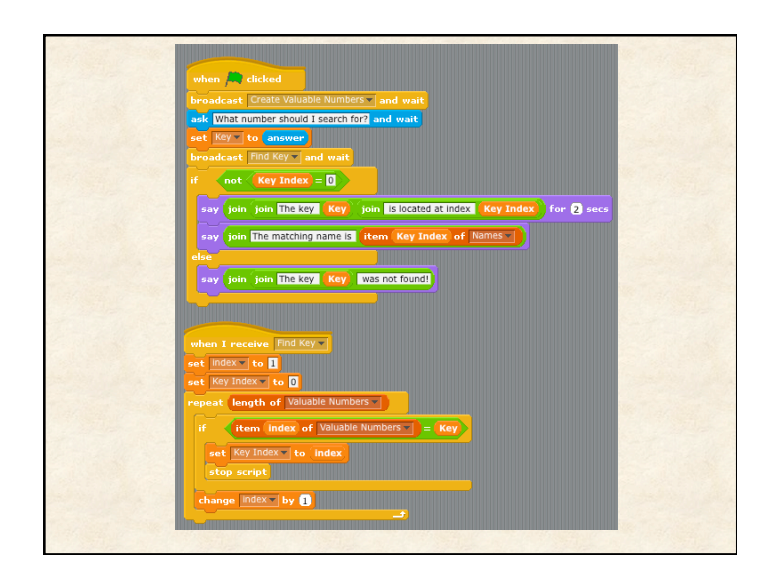

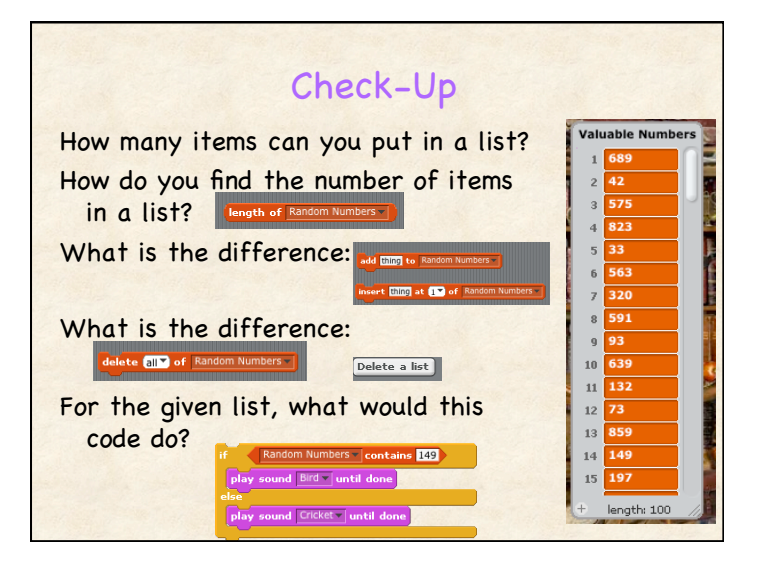

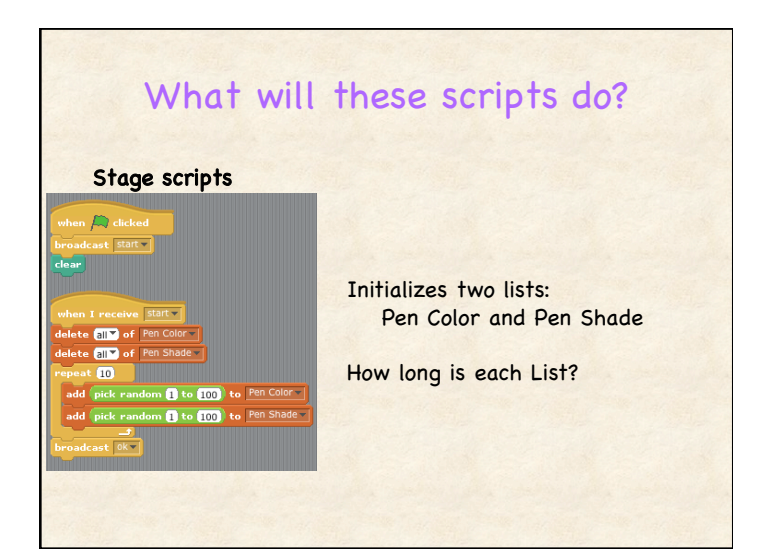

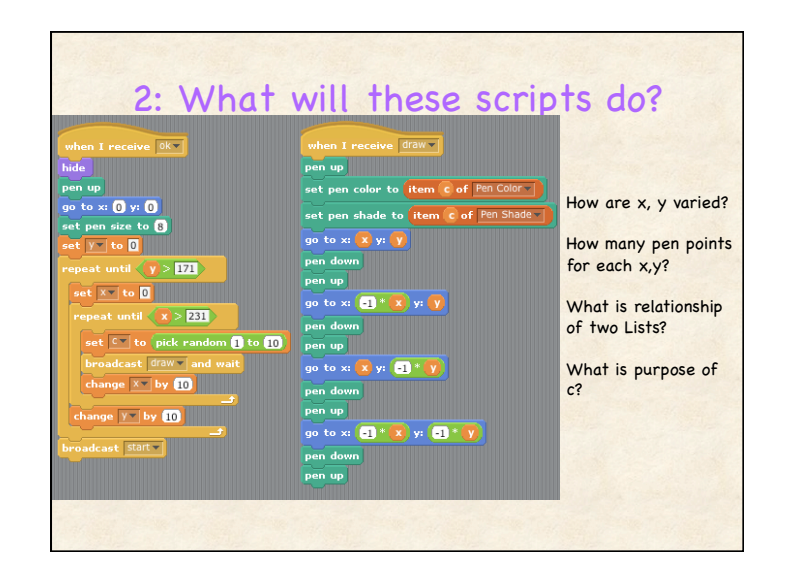

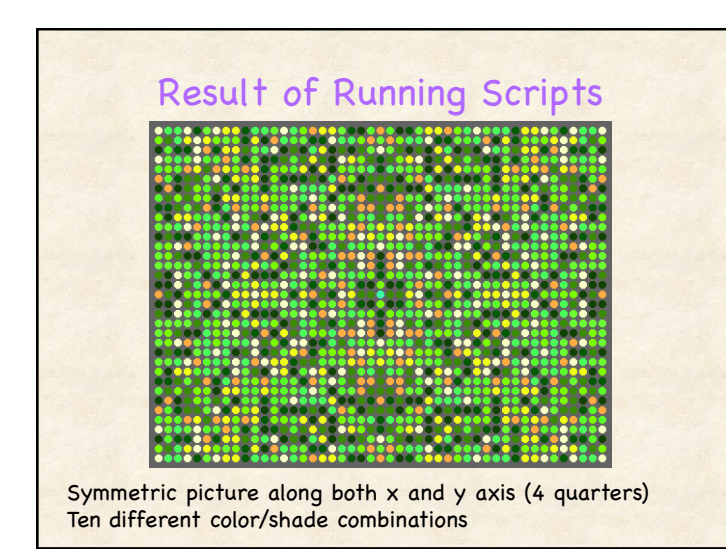

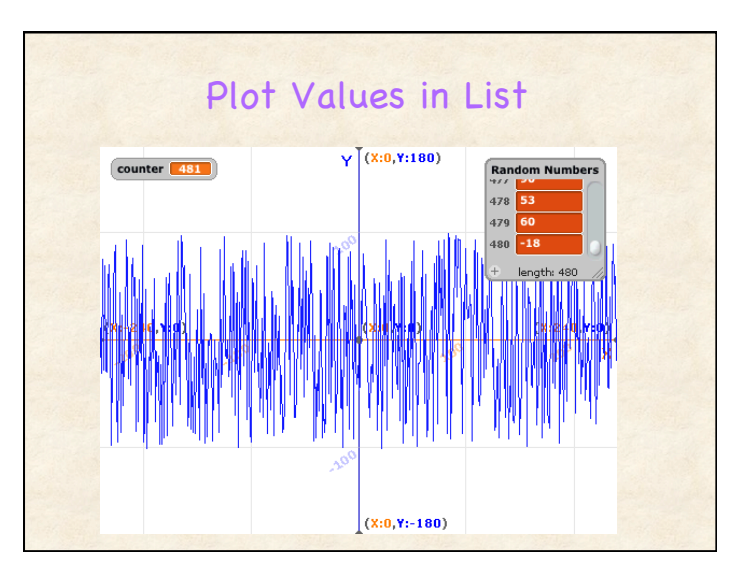

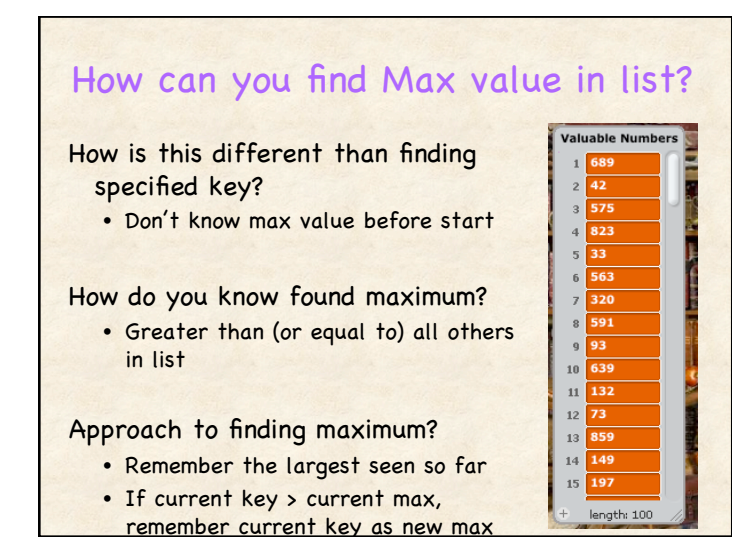

# Similar Code Structure Find Key Find Max Similarities? Loop through List using "index" which starts at 1, increments by 1, thru length Key Index or Max Index set to index where element is located Differences? Find Max: Uses Max to record current max (initialize to 0…)

Find Max: Must look through every element of list (don't stop early)

# Linear Search

Summary: Examine all of the elements of list looking for a match; examine elements in order

Inefficient algorithm; why?

Efficiency (performance) really matters when millions or billions of elements!

## How efficient is an algorithm?

Option 1: Could run and measure how it takes

- Disadvantage: Depends on hardware
- Disadvantage: Don't know efficiency on different lists

#### Option 2: Can analyze code

- Count number of operations performed
- Advantage: Understand how behavior depends upon size of input
- Use N for number of elements in input (List)

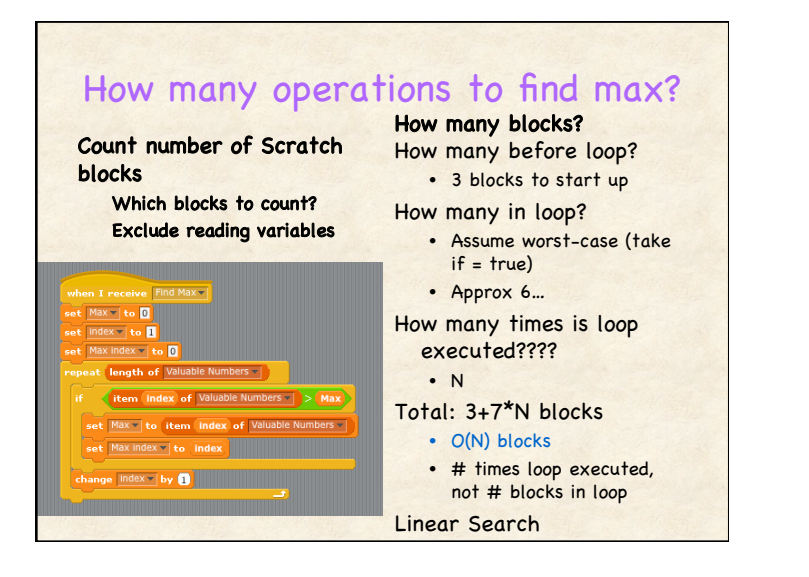

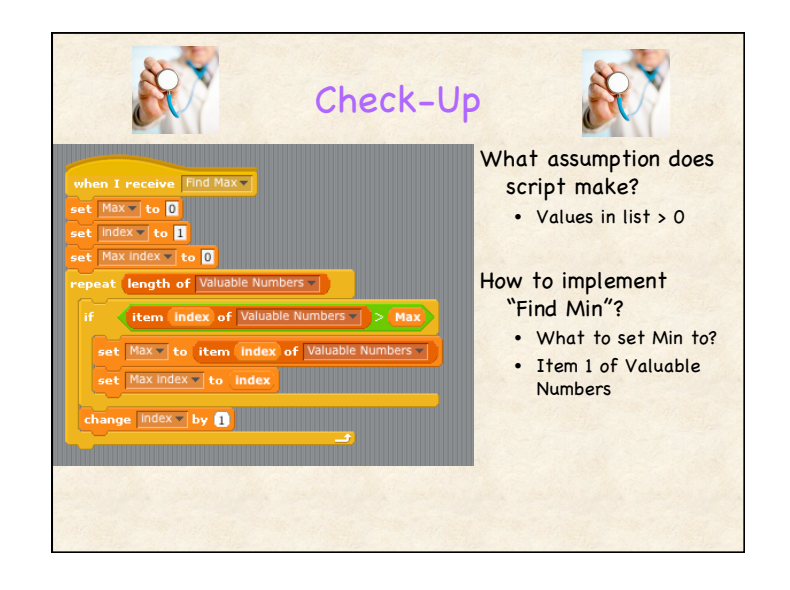

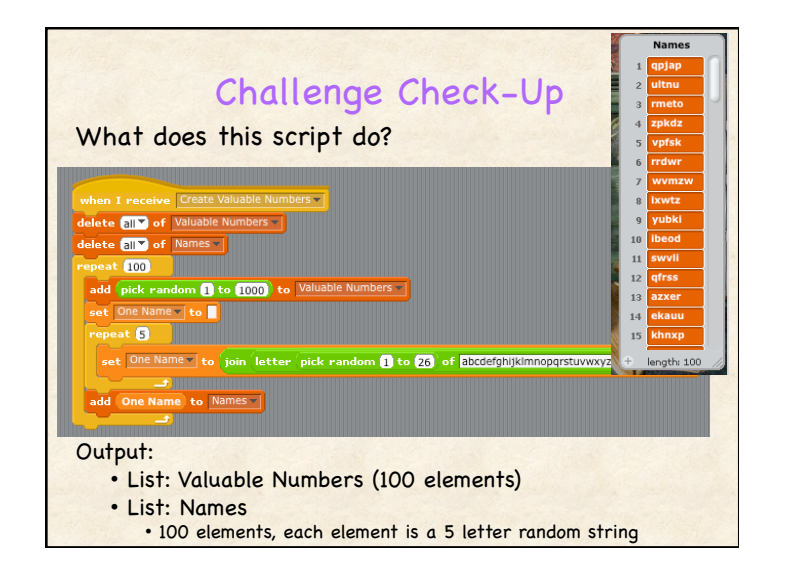